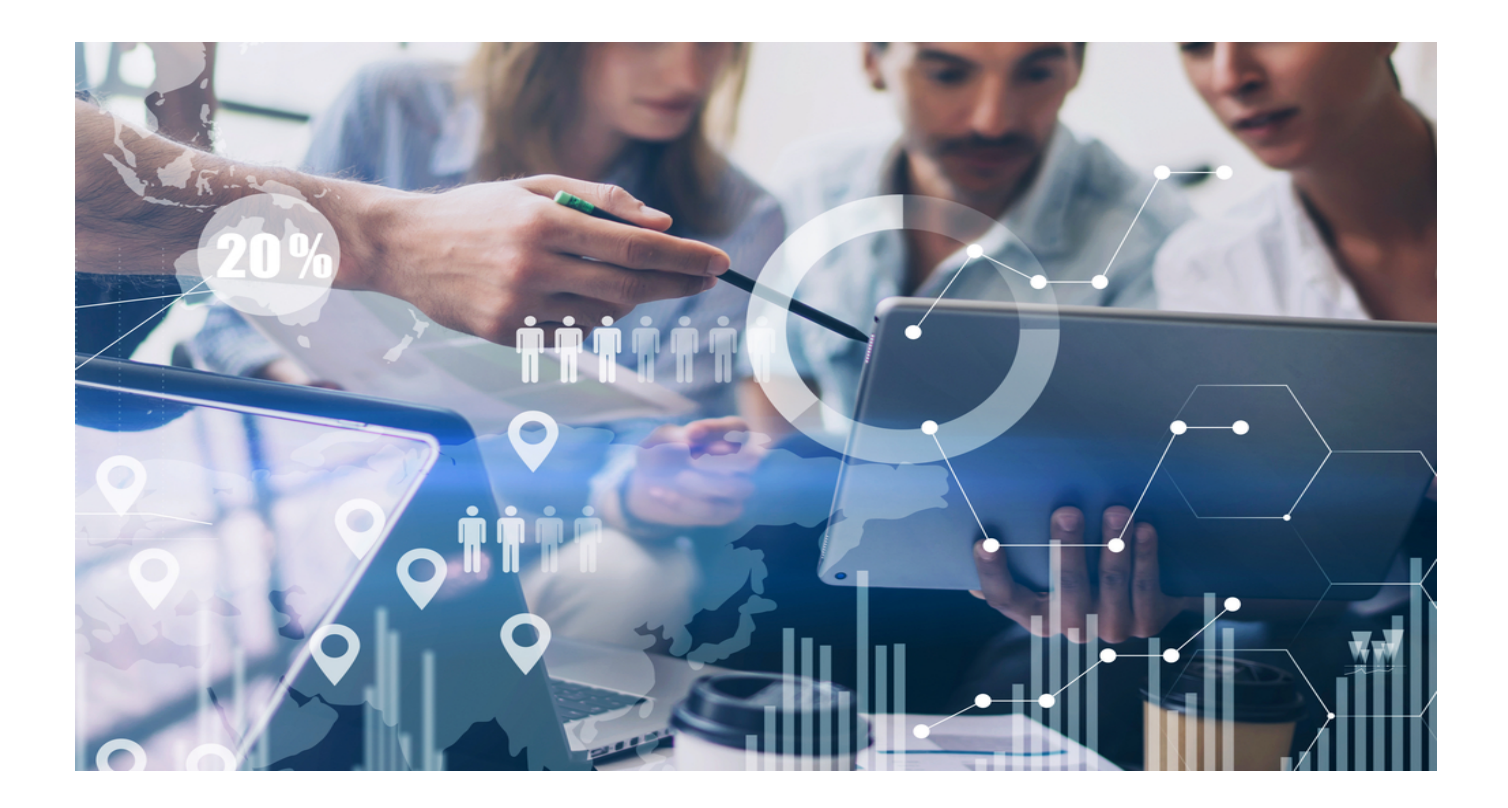

# **[Company Marketing Intelligence](https://www.whoisxmlapi.com/blog/company-marketing-intelligence-from-subdomain-dns-records/) [from Subdomain DNS Records](https://www.whoisxmlapi.com/blog/company-marketing-intelligence-from-subdomain-dns-records/)**

Marketing intelligence refers to any information about a company's market base. It not only reflects industry trends but also refers to any information about the organization's target market, existing customers, and even competitors. In particular, [94%](https://smallbiztrends.com/2020/01/competitive-intelligence-statistics.html) of companies invest in competitive intelligence, a significant part of marketing intelligence.

While there are several marketing intelligence sources in existence, one less tapped source is the Domain Name System (DNS). DNS records, such as mail exchange (MX) and TXT entries and subdomains, can help companies answer these questions:

- What external services do competitors or key industry players use?
- Are other industry players set to launch new products? What are these?
- Are there potential mergers and acquisitions (M&A's)?

In this post, we demonstrated how [Subdomain DNS Record lookup](https://subdomains.whoisxmlapi.com/) tools that glean data from a DNS database could help enrich marketing intelligence.

### **Competitor Analysis**

Competitive analysis includes identifying competitors and their products, services, and strategies. It entails studying them, revealing their strengths and weaknesses, and learning how your business compares to theirs. In the process, you could also learn what works for them and apply such insights in your strategies.

#### **Services Used by Competitors**

Some information about competitors might be relatively easy to obtain, such as products and pricing plans that are often publicly available on their websites. However, you might want to know what external services they use, and their subdomain DNS records can provide insights. For instance, healthcare application developers might want to get a glimpse of the services GetWellNetwork, a U.S. based digital patient engagement solution, uses. To do so, follow these steps:

- Access [Domains and Subdomains Discovery.](https://tools.whoisxmlapi.com/domains-subdomains-discovery)
- Search for subdomains that contain the company name. For example, we typed in "GetWellNetwork" and selected *Contains* as the search parameter.

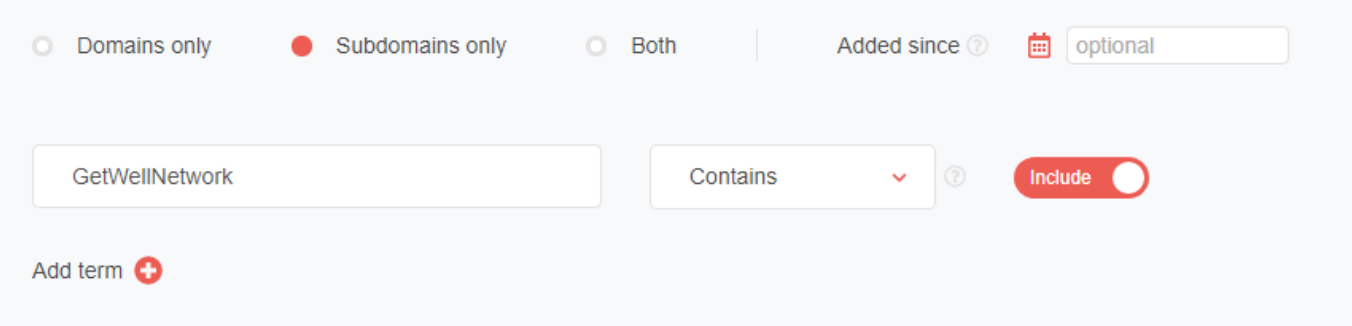

The tool returned eight subdomains that contain the company name.

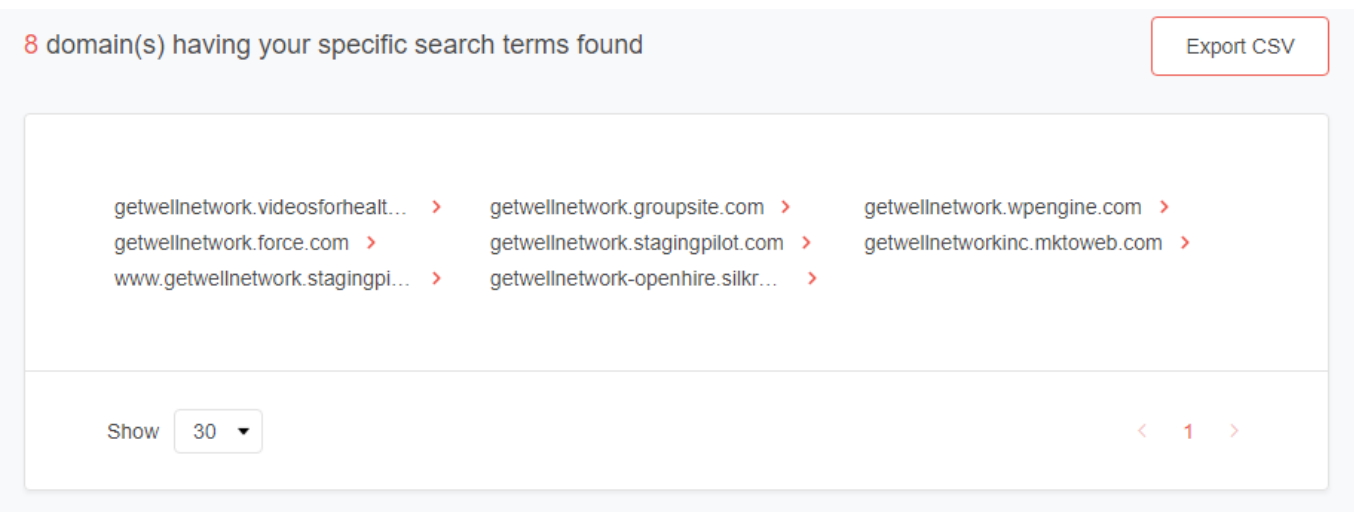

The subdomains Domains and Subdomains Discovery returned may relate to the use of services include:

- getwellnetwork[.]groupsite[.]com
- getwellnetwork[.]wpengine[.]com
- getwellnetwork[.]force[.]com

Based on these subdomain DNS records, competitors can learn that the company may have used or is still using the following services:

- Groupsite for their employees' remote or online workspaces
- WordPress for the company's web hosting
- Salesforce's Force.com platform to develop and deploy apps and websites
- Staging Pilot to test website updates
- Silkroad OpenHire as a recruitment solution

#### **Companies That Use a Specific Service**

You can also use subdomain DNS records to check which organizations resort to the services of a particular company. For instance, you can look up Zendesk subdomains to see its clients. Follow these steps to do that:

Access Subdomains Lookup [here](https://subdomains.whoisxmlapi.com/).

- Type in the domain name and hit the *Lookup* button.
- The tool will return up to 10,000 subdomains.

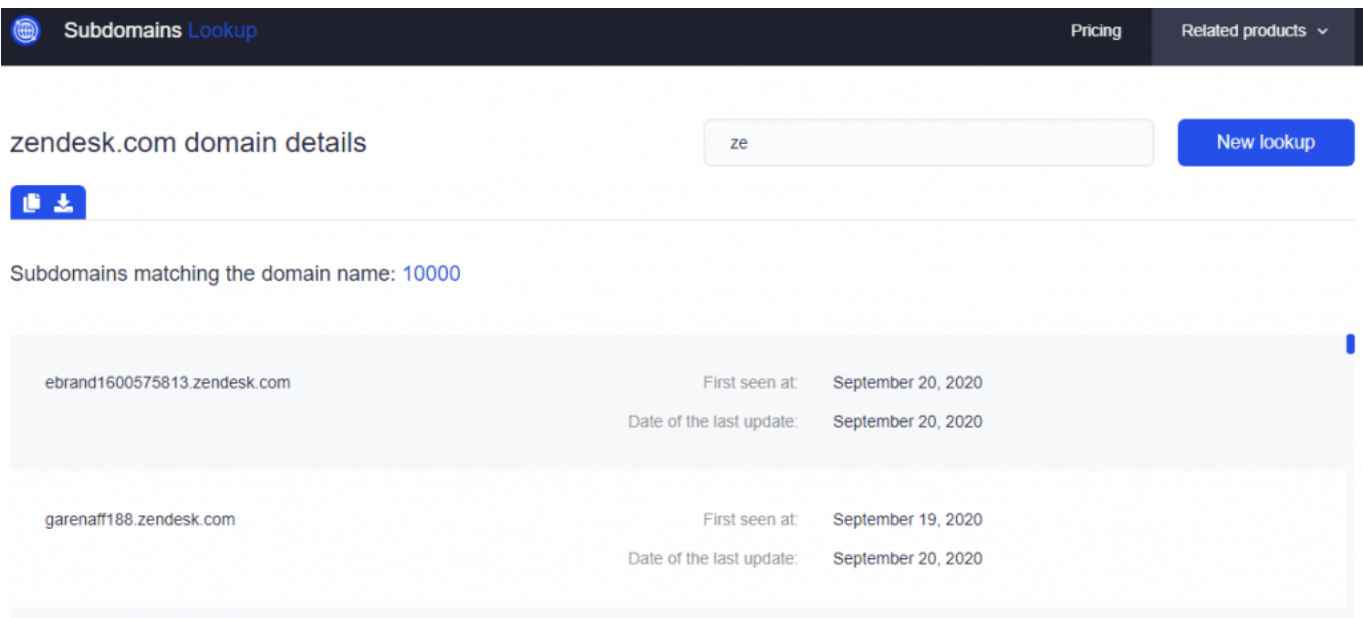

By using the DNS Database, however, we uncovered 407,205 Zendesk subdomains.

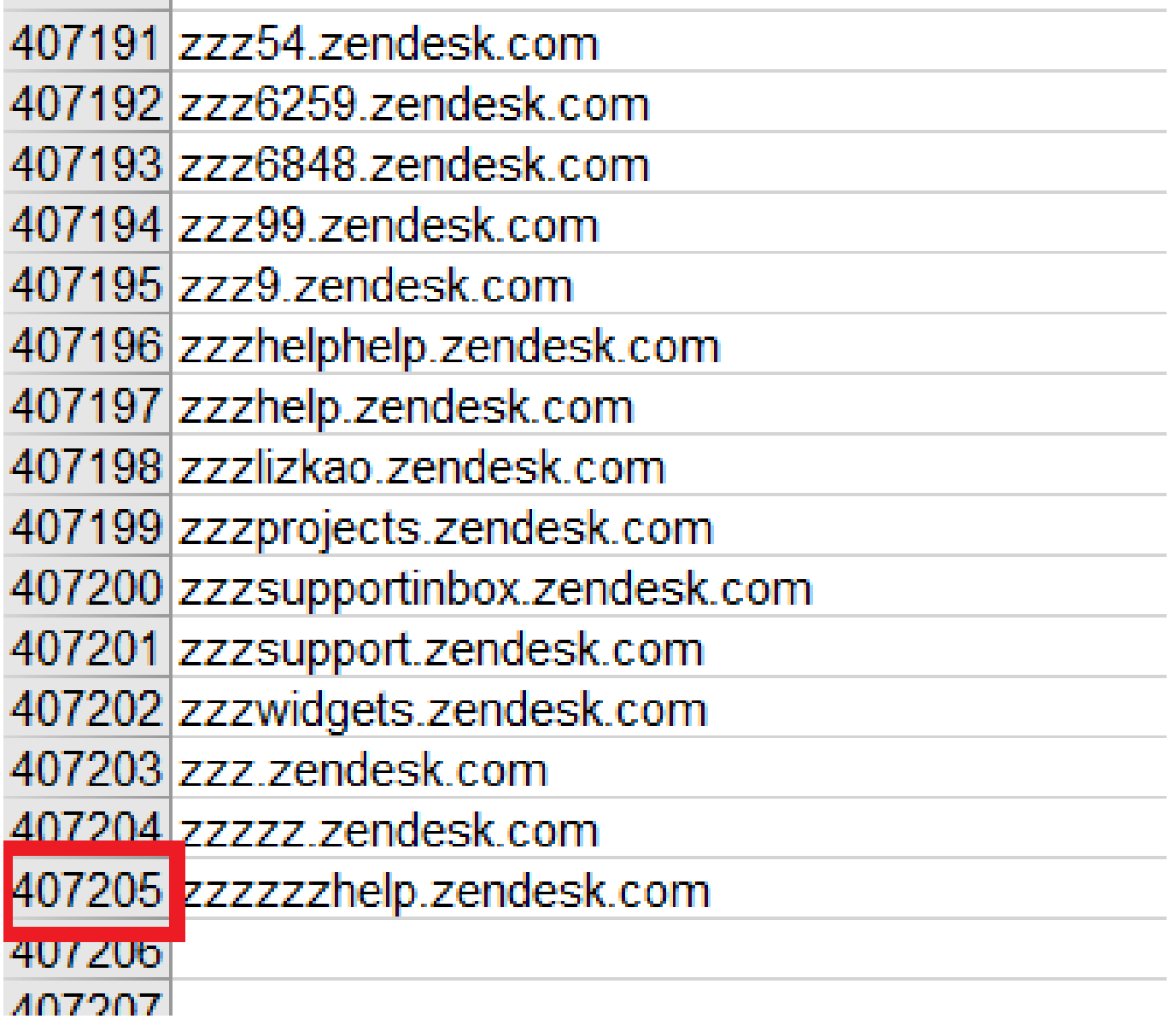

Similarly, subdomain DNS records from DNS Database helps you see companies that use Okta as their identity and access management provider. As of 22 December 2020, the database returned 557 Okta subdomains, the majority of which hint at the provider's clients. Below are some examples:

- ecolab[.]okta[.]com
- wordpress[.]okta[.]com
- impossibleventures[.]okta[.]com
- teslamotors[.]okta[.]com
- infusionsoft[.]okta[.]com
- bizcompliancepartnersVokta[.]com
- adaragroup[.]okta[.]com
- cambridgeassociates[.]okta[.]com
- arcpublishing-mco[.]okta[.]com

With this technique, you can see how many of your competitors may potentially work or have worked with Zendesk as their customer service software provider, and Okta as their identity and access management provider. In the same way, you can also look up your potential customers and create proposals based on whether they use these services or not.

#### **Competitors' and Clients' Domain Infrastructure**

 Subdomain DNS records from Subdomains Lookup can be used to gain insights into how competitors and clients built their domain infrastructure. The domain getwellnetwork[.]com, for instance, has 56 subdomains, including:

- development[.]getwellnetwork[.]com
- relay[.]getwellnetwork[.]com
- qa[.]mygwn[.]getwellnetwork[.]com
- practice-stage[.]getwellnetwork[.]com
- practice-dev[.]getwellnetwork[.]com
- community[.]getwellnetwork[.]com
- ftp[.]getwellnetwork[.]com
- blog[.]getwellnetwork[.]com
- appstore[.]getwellnetwork[.]com
- mx2[.]getwellnetwork[.]com
- redmine[.]practice-dev[.]getwellnetwork[.]com

From these subdomains, you would already have an idea how the company uses its subdomains for core processes. For one, it suggests the use of Redmine for project management, maybe along with other solutions.

## **Beyond Marketing Intelligence**

Aside from obtaining marketing intelligence, subdomain DNS records could also be used to map out your company's cyberattack surface—the domains and subdomains that cybercriminals could use to victimize your employees, partners, and customers. These subdomains may or may not be owned or managed by your company. For example, we found 11 Zendesk subdomains that contain the string "Adidas."

adidas45.zendesk.com adidasanchorcloud.zendesk.com adidasretail.zendesk.com adidastesting.zendesk.com adidasuae.zendesk.com adidasza1508846150.zendesk.com adidasza.zendesk.com adidas.zendesk.com generationadidasinternational.zendesk.com z3nadidas.zendesk.com zadidas.zendesk.com

Some of these subdomains could be managed by Adidas but the others seem to be typosquatting on the famous sports apparel brand. The subdomains z3nadidas[.]zendesk[.]com and zadidas[.]zendesk[.]com are examples of subdomains that threat actors could weaponize. Potential Adidas customers could be made to believe that the subdomains are the company's help desk sites.

—

Subdomains are commonly used to arrange a website into sections methodically. They help organize a company's site and provide insights into their product offerings, services, and even plans. Including these assets in your marketing intelligence gathering could expand your perspective, giving you more information to build your marketing and overall business strategies.

For more information on the use of subdomain DNS records as part of your company marketing intelligence efforts, do not hesitate to [contact us](https://main.whoisxmlapi.com/contact-us).